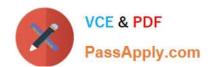

# 70-410<sup>Q&As</sup>

Installing and Configuring Windows Server 2012

# Pass Microsoft 70-410 Exam with 100% Guarantee

Free Download Real Questions & Answers PDF and VCE file from:

https://www.passapply.com/70-410.html

100% Passing Guarantee 100% Money Back Assurance

Following Questions and Answers are all new published by Microsoft
Official Exam Center

- Instant Download After Purchase
- 100% Money Back Guarantee
- 365 Days Free Update
- 800,000+ Satisfied Customers

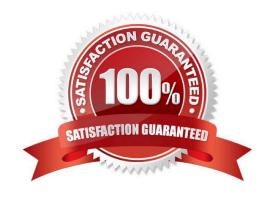

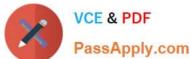

#### **QUESTION 1**

Your network contains an Active Directory domain named contoso.com. The domain contains servers named Server1 and Server2 that run Windows Server 2012 R2.

You create a windows PowerShell script named Scriptl.psl that contains the following configuration:

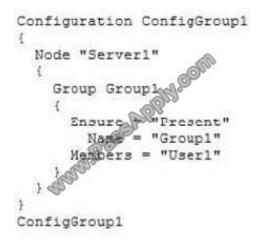

You need to apply the configuration to Server1. The solution must ensure that the configuration on Server1 can be updated by modifying a MOF file on Server2.

Which actions should you perform on each server?

To answer, select the appropriate server on which to perform each action in the answer area.

Hot Area:

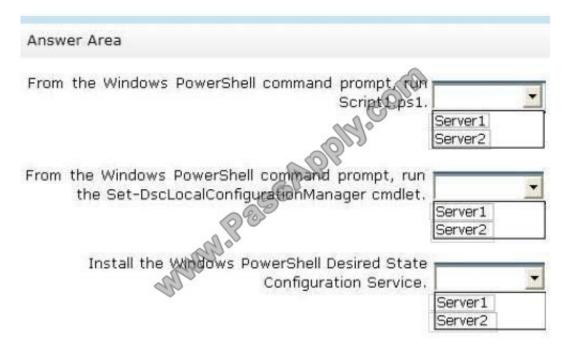

Correct Answer:

### https://www.passapply.com/70-410.html 2021 Latest passapply 70-410 PDF and VCE dumps Download

| A == ==== | er Area                                                                                    |                    |
|-----------|--------------------------------------------------------------------------------------------|--------------------|
| Answ      | er Area                                                                                    |                    |
| From      | the Windows PowerShell command prompt Fun<br>Script 1 ps1.                                 | Server1<br>Server2 |
| From      | the Windows PowerShell command prompt, run<br>the Set-DscLocalConfigurationManager cmdlet. | Server1<br>Server2 |
|           | Install the Windows PowerShell Desired State<br>Configuration Service.                     | Server1<br>Server2 |

#### **QUESTION 2**

Your network contains an Active Directory domain named contoso.com.

All servers run Windows Server 2012 R2.

An application named Appl.exe is installed on all client computers. Multiple versions of Appl.exe are installed on different client computers. Appl.exe is digitally signed.

You need to ensure that only the latest version of Appl.exe can run on the client computers.

What should you create?

- A. An application control policy packaged app rule
- B. A software restriction policy certificate rule
- C. An application control policy Windows Installer rule
- D. An application control policy executable rule

Correct Answer: D

Executable Rules, for .exe and can be based on Publisher, Product name, filename and version. Use Certificate Rules on Windows Executables for Software Restriction Policies This security setting determines if digital certificates are processed when a user or process attempts to run software with an .exe file name extension. This security setting is used to enable or disable certificate rules, a type of software restriction policies rule. With software restriction policies, you can create a certificate rule that will allow or disallow software that is signed by Authenticode to run, based on the digital certificate that is associated with the software. In order for certificate rules to take effect, you must enable this security setting. When certificate rules are enabled, software restriction policies will check a certificate revocation list (CRL) to make sure the software\\'s certificate and signature are valid. This may decrease performance when start

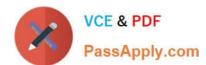

2021 Latest passapply 70-410 PDF and VCE dumps Download

signed programs. You can disable this feature. On Trusted Publishers Properties, clear the Publisher and Timestamp check boxes.

#### **QUESTION 3**

Your network contains an Active Directory domain named contoso.com.

An organizational unit (OU) named OU1 contains user accounts and computer accounts.

A Group Policy object (GPO) named GP1 is linked to the domain. GP1 contains Computer Configuration settings and User Configuration settings.

You need to prevent the User Configuration settings in GP1 from being applied to users. The solution must ensure that the Computer Configuration settings in GP1 are applied to all client computers.

What should you configure?

- A. The GPO Status
- B. The Block Inheritance feature
- C. The Group Policy loopback processing mode
- D. The Enforced setting

Correct Answer: A

You can disable a part of the GPO by blocking the Computer Configuration or User Configuration settings, or both, and don\\'t allow them to be applied. You can enable and disable policies partially or entirely by following these steps:

1.

In the GPMC, select the container for the site, domain, or OU with which you want to work.

2.

Select the policy object you want to work with, and then click the Details tab in the right pane.

3.

Choose one of the following status settings from the GPO Status list and click OK when prompted to confirm that you want to change the status of this GPO:

All Settings Disabled Disallows processing of the policy object and all its settings.

Computer Configuration Settings Disabled Disables processing of Computer Configuration settings. This means that only User Configuration settings are processed.

Enabled Allows processing of the policy object and all its settings.

User Configuration Settings Disabled Disables processing of User Configuration settings. This means that only Computer Configuration settings are processed.

2021 Latest passapply 70-410 PDF and VCE dumps Download

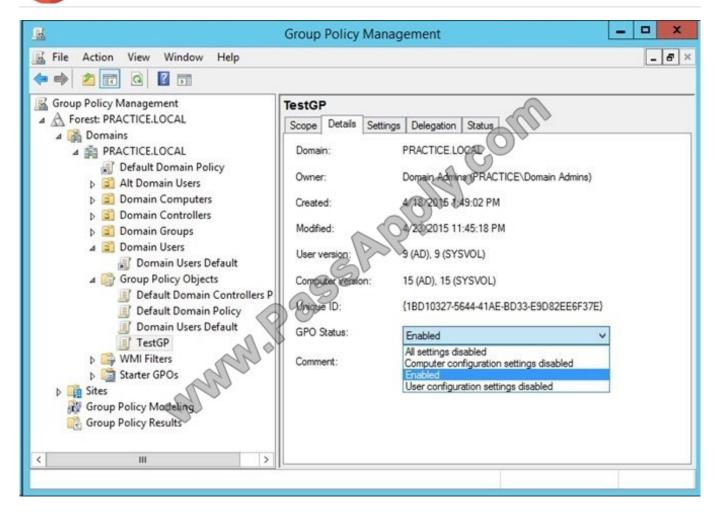

#### Incorrect Answers:

B: By default settings in Group Policy Objects (GPOs) get applied in the following order: Local system policies first, then policies on the Active Directory Domain level, then policies on the Active Directory Site level and then the policies for all

the Organization Units the computer and user are members of, starting at the root of the domain. The settings that are last applied are the settings in effect. The Block Inheritance feature affects higher-level GPOs so that they don\\'t apply to

the OU with the block inheritance feature. Only those GPOs that are configured directly on the OU will apply and inheritance will continue to child OUs, starting at the parent OU where the blocking is in effect.

- C: The Group Policy loopback processing mode directs the system to apply the set of Group Policy objects for the computer to any user who logs on to a computer affected by this policy
- D: By default settings in Group Policy Objects (GPOs) get applied in the following order: Local system policies first, then policies on the Active Directory Domain level, then policies on the Active Directory Site level and then the policies for all

the Organization Units the computer and user are members of, starting at the root of the domain. The settings that are last applied are the settings in effect. When a GPO is enforced it means the settings in the GPO cannot be overruled by a

GPO which is link enabled on an Organizational Unit below the Organizational Unit with the enforced GPO.

### References:

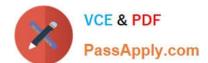

2021 Latest passapply 70-410 PDF and VCE dumps Download

https://blogs.technet.microsoft.com/grouppolicy/2012/11/29/group-policy-in-windows-server-2012-infrastructure-status/

https://blogs.technet.microsoft.com/musings\_of\_a\_technical\_tam/2012/02/15/group-policy-basics-part-2-understanding-which-gpos-to-apply/ https://technet.microsoft.com/en-us/library/cc978513.aspx

https://technet.microsoft.com/en-us/library/dd673616.aspx

#### **QUESTION 4**

Your network contains an Active Directory domain named contoso.com.

All client devices run Windows 8.1. You deploy a server named Server1 that runs Windows Server 2012 R2.

You install a new client-server application named App1 on Server1 and on the client devices.

The client devices must use TCP port 6444 to connect to App1. Server1 must publish information from App1 to an intranet server named Server2 by using TCP port 3080.

You need to ensure that all of the client devices can connect to App1.

On Server1, which Windows Firewall rule should you create?

A. an outbound rule to allow a connection to TCP port 6444

B. an outbound rule to allow a connection to TCP port 3080

C. an inbound rule to allow a connection to TCP port 3080

D. an inbound rule to allow a connection to TCP port 6444

Correct Answer: D

References: https://technet.microsoft.com/en-us/library/ee806447(v=ocs.14).aspx

#### **QUESTION 5**

You have a server named Data1 that runs a Server Core Installation of Windows Server 2012 R2 Standard.

You need to configure Data1 to run a Server Core Installation of Windows Server 2012 R2 Enterprise. You want to achieve this goal by using the minimum amount of administrative effort.

What should you perform?

A. a clean installation of Windows Server 2012

B. an offline servicing by using Dism

C. an online servicing by using Dism

D. an upgrade installation of Windows Server 2012

Correct Answer: C

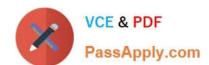

2021 Latest passapply 70-410 PDF and VCE dumps Download

References: Training Guide: Installing and Configuring Windows Server 2012 R2: Chapter 2: Deploying Servers, p. 44 Exam Ref 70-410: Installing and Configuring Windows Server 2012 R2: Chapter 1: Installing and Configuring Servers, p. 19-22

Latest 70-410 Dumps

70-410 PDF Dumps

70-410 Exam Questions

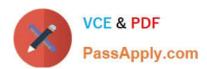

To Read the Whole Q&As, please purchase the Complete Version from Our website.

# Try our product!

100% Guaranteed Success

100% Money Back Guarantee

365 Days Free Update

**Instant Download After Purchase** 

24x7 Customer Support

Average 99.9% Success Rate

More than 800,000 Satisfied Customers Worldwide

Multi-Platform capabilities - Windows, Mac, Android, iPhone, iPod, iPad, Kindle

We provide exam PDF and VCE of Cisco, Microsoft, IBM, CompTIA, Oracle and other IT Certifications. You can view Vendor list of All Certification Exams offered:

https://www.passapply.com/allproducts

### **Need Help**

Please provide as much detail as possible so we can best assist you. To update a previously submitted ticket:

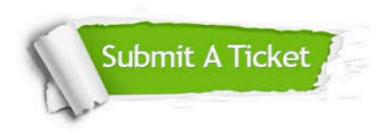

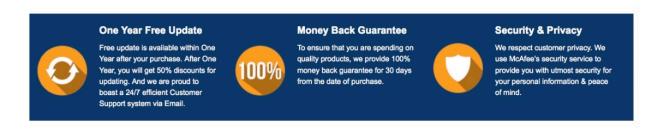

Any charges made through this site will appear as Global Simulators Limited.

All trademarks are the property of their respective owners.

Copyright © passapply, All Rights Reserved.